#### **CS 4731/543: Computer Graphics Lecture 3 (Part I): Introduction to Transforms, 2D transforms**

Emmanuel Agu

## **Introduction to Transformations**

- **n** Transformation changes an objects:
	- **n** Position (translation)
	- **n** Size (scaling)
	- **n** Orientation (rotation)
	- **n** Shapes (shear)
- We will introduce first in 2D or  $(x, y)$ , build intuition
- Later, talk about 3D and 4D?
- **n** Transform object by applying sequence of matrix multiplications to object vertices

# **Why Matrices?**

- All transformations can be performed using matrix/vector multiplication
- **n** Allows pre-multiplication of all matrices
- Note: point  $(x,y)$  needs to be represented as  $(x,y,1)$ , also called **Homogeneous coordinates**

### **Point Representation**

■ We use a column matrix (2x1 matrix) to represent a 2D point I  $\begin{matrix} \end{matrix}$  $\mathsf{l}$  $\big($ *x*

I

 $\mathsf{l}$ 

 $\setminus$ 

 $\overline{\phantom{a}}$ 

*y*

■ General form of transformation of a point  $(x, y)$  to  $(x', y')$ can be written as:

$$
x'=ax+by+c
$$
  
or  

$$
y'=dx+ey+f
$$
  
or  

$$
\begin{pmatrix} x' \\ y' \\ 1 \end{pmatrix} = \begin{pmatrix} a & b & c \\ d & e & f \\ 0 & 0 & 1 \end{pmatrix} \cdot \begin{pmatrix} x \\ y \\ 1 \end{pmatrix}
$$

### **Translation**

- To reposition a point along a straight line
- Given point  $(x, y)$  and translation distance  $(t_x, t_y)$
- The new point:  $(x', y')$

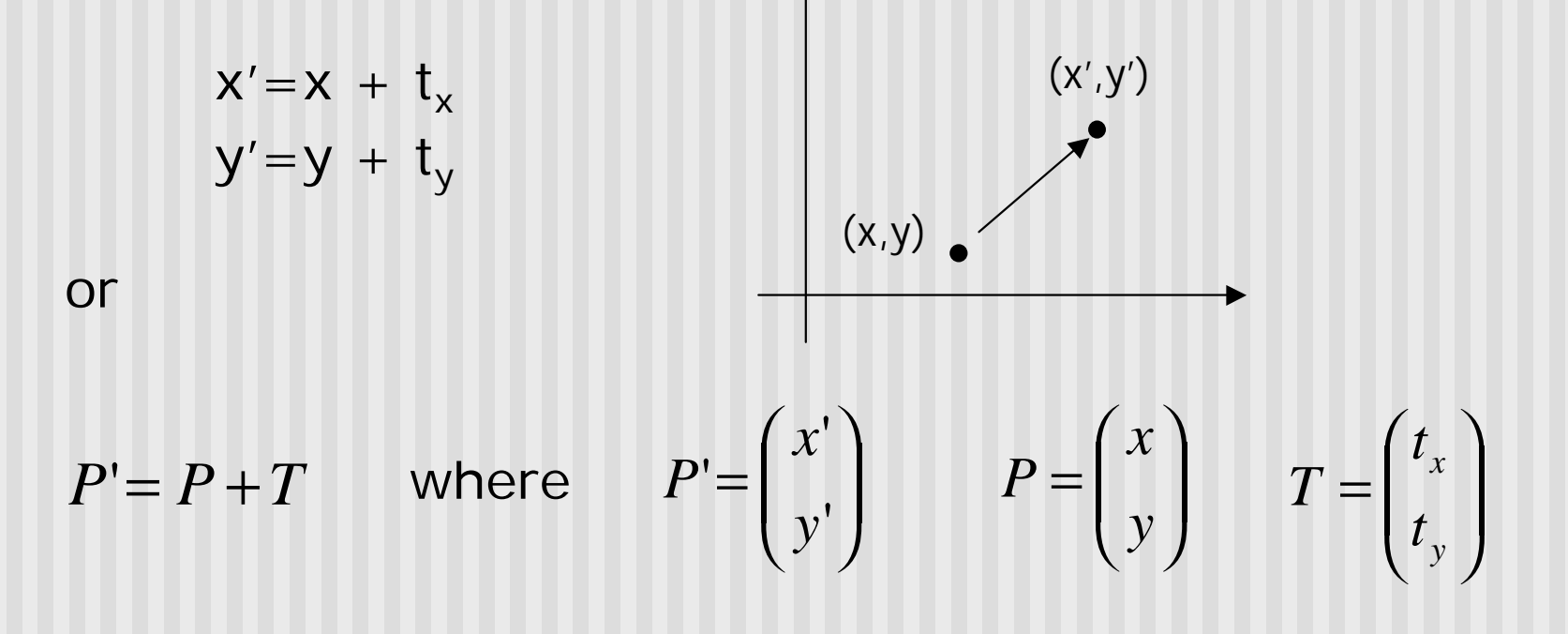

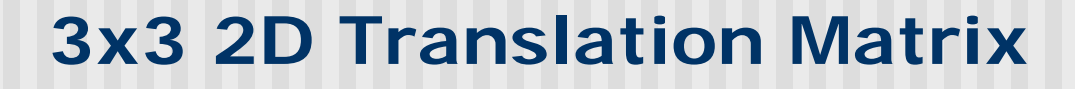

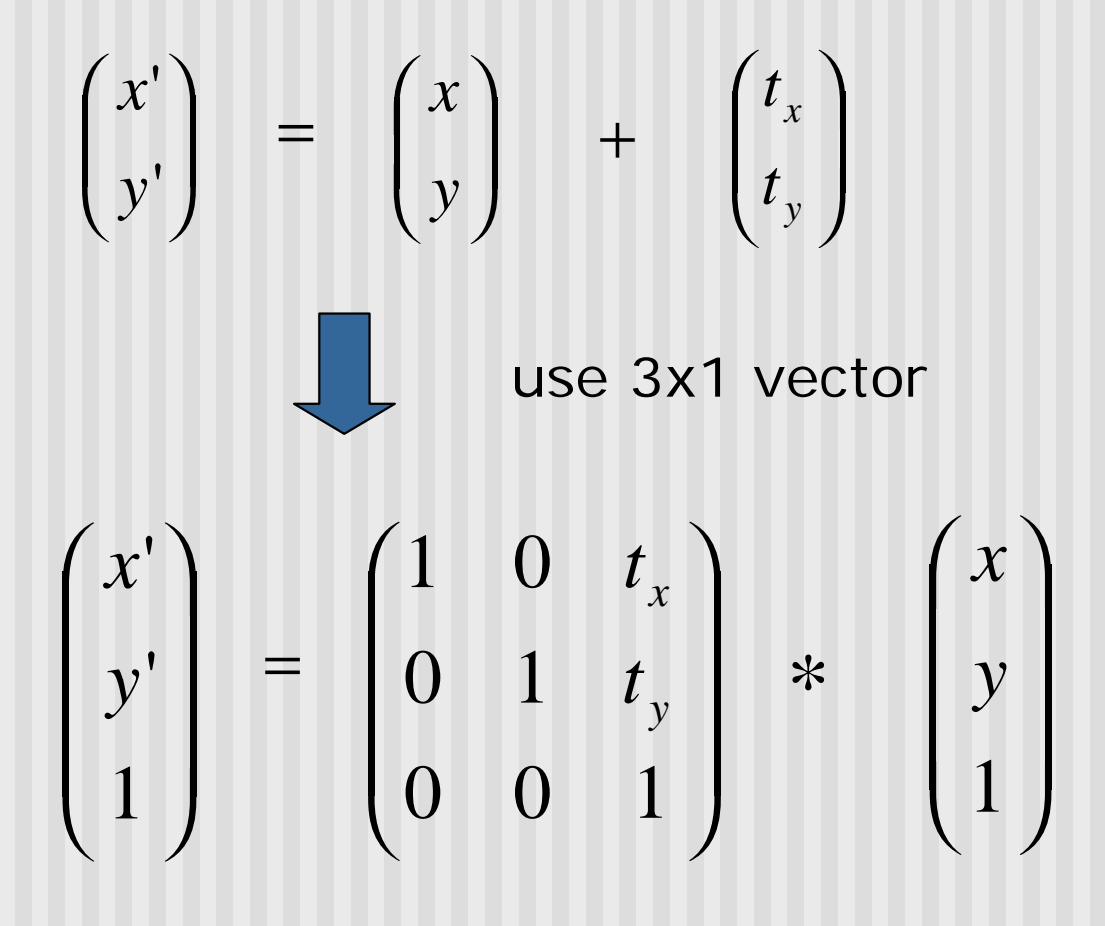

Note: it becomes a matrix-vector multiplication

# **Translation of Objects**

#### How to translate an object with multiple vertices?

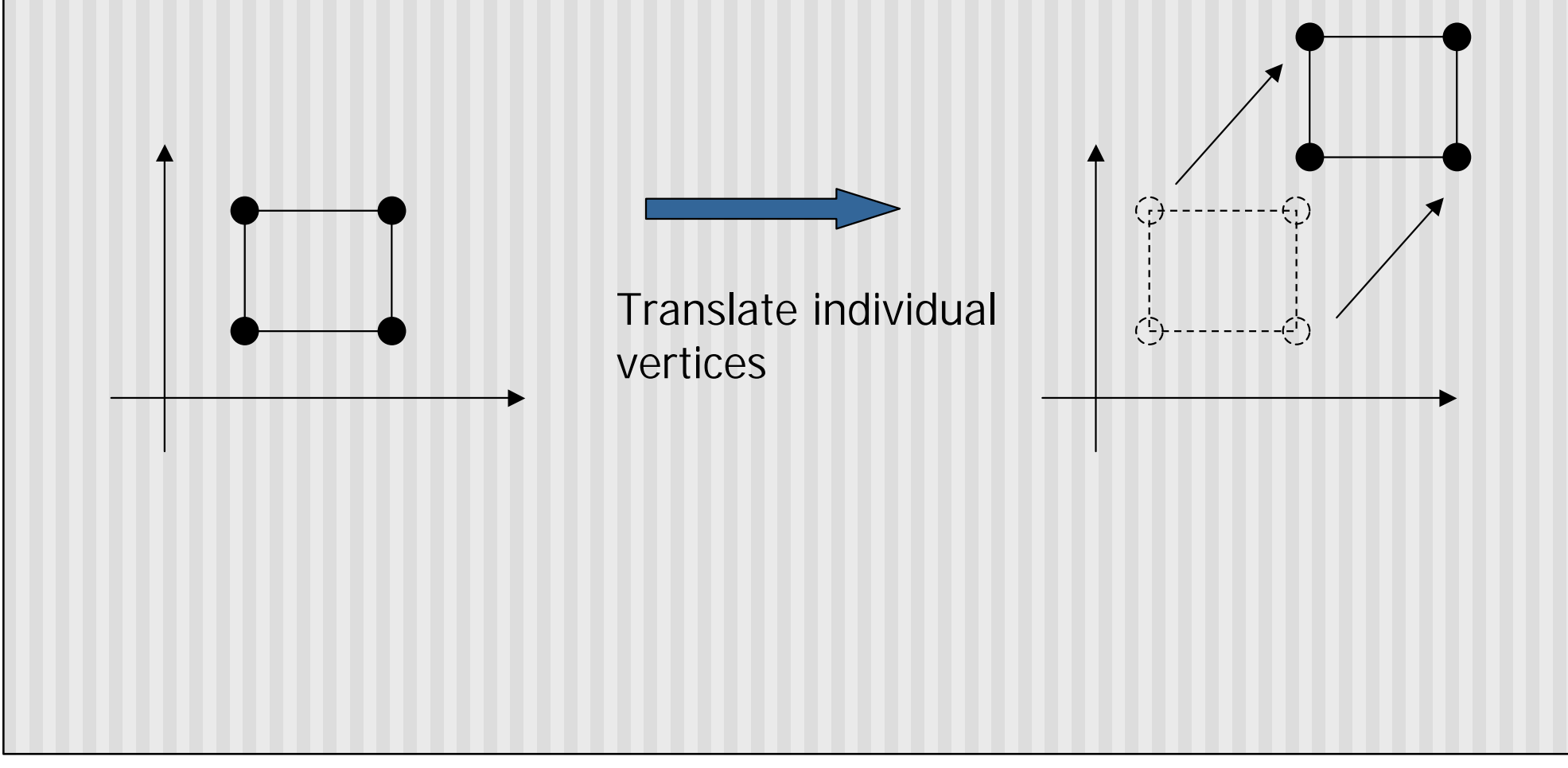

## **2D Scaling**

Scale: Alter object size by scaling factor (s<sub>x</sub>, s<sub>y</sub>). i.e

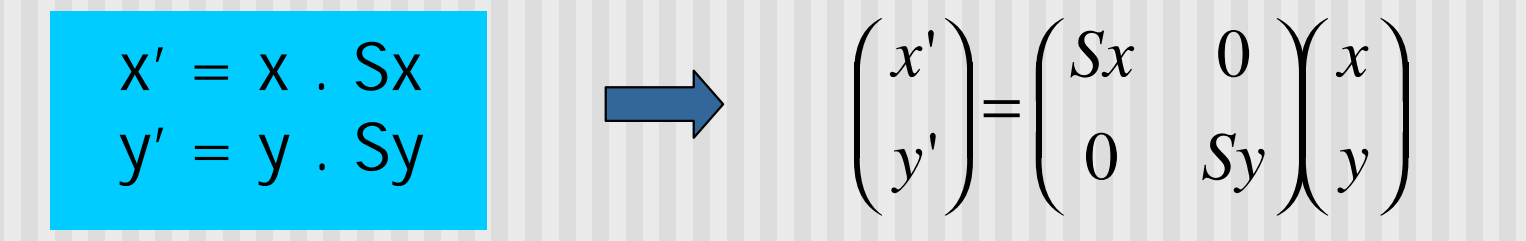

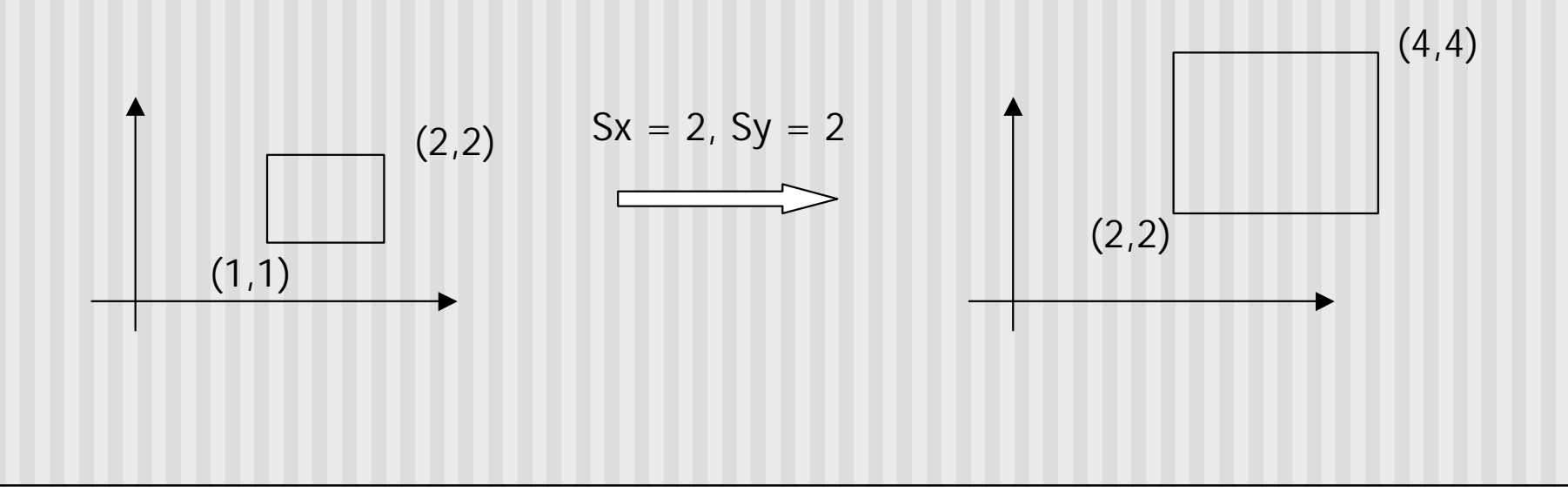

# **3x3 2D Scaling Matrix**

$$
\begin{pmatrix} x' \\ y' \end{pmatrix} = \begin{pmatrix} Sx & 0 \\ 0 & Sy \end{pmatrix} \begin{pmatrix} x \\ y \end{pmatrix}
$$

$$
\begin{pmatrix} x' \\ y' \\ 1 \end{pmatrix} = \begin{pmatrix} Sx & 0 & 0 \\ 0 & Sy & 0 \\ 0 & 0 & 1 \end{pmatrix} * \begin{pmatrix} x \\ y \\ 1 \end{pmatrix}
$$

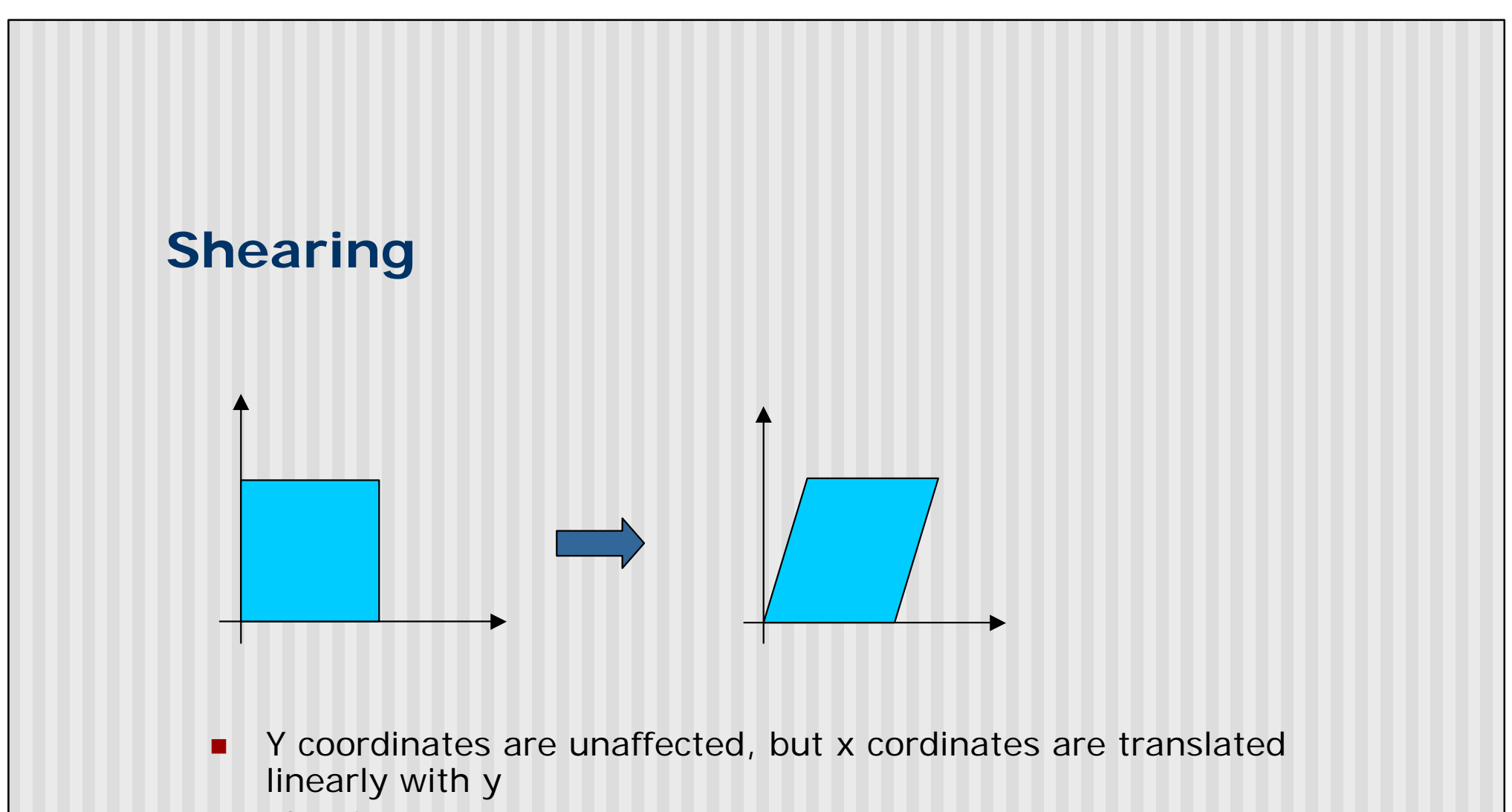

**n** That is:

$$
\bullet \quad y' = y
$$

$$
x' = x + y * h
$$

$$
\begin{pmatrix} x \\ y \\ 1 \end{pmatrix} = \begin{pmatrix} 1 & h & 0 \\ 0 & 1 & 0 \\ 0 & 0 & 1 \end{pmatrix} * \begin{pmatrix} x \\ y \\ 1 \end{pmatrix}
$$

 $\blacksquare$ h is fraction of y to be added to x

# **2D Rotation**

**-Default rotation center is origin (0,0)** 

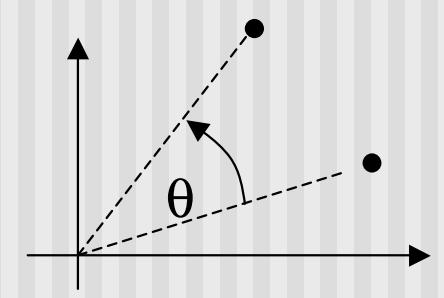

θ> 0 : Rotate counter clockwise

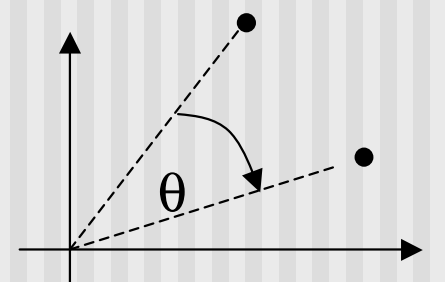

θ< 0 : Rotate clockwise

## **Rotation**

(x,y) -> Rotate *about the origin* by θ

$$
\longrightarrow (x', y')
$$

How to compute (x', y') ?

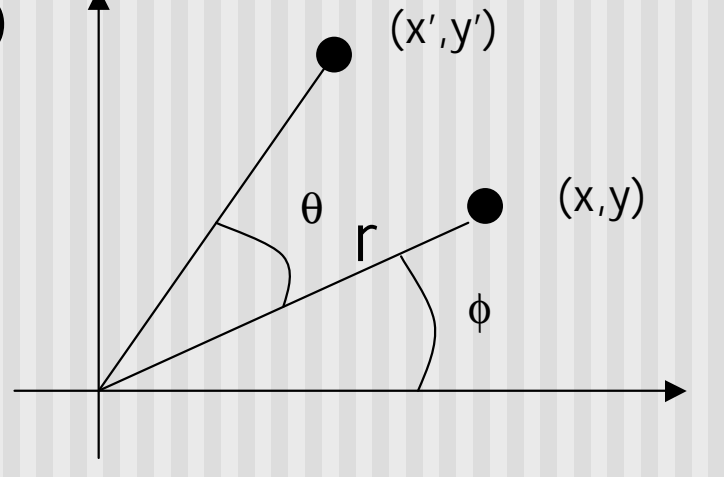

 $x = r \cos(f)$   $y = r \sin(f)$  $x' = r \cos (f + q)$   $y = r \sin (f + q)$ 

## **Rotation**

 $x' = x \cos(q) - y \sin(q)$  $y' = y \cos(q) + x \sin(q)$ Using trig identities  $cos(q + f) = cos q cos f - sin q sin f$  $\sin(q + f) = \sin q \cos f + \cos q \sin f$ 

(x,y) (x',y') θ φ r

Matrix form?

$$
\begin{pmatrix} x' \\ y' \end{pmatrix} = \begin{pmatrix} \cos(q) & -\sin(q) \\ \sin(q) & \cos(q) \end{pmatrix} \begin{pmatrix} x \\ y \end{pmatrix}
$$

3 x 3?

# **3x3 2D Rotation Matrix**

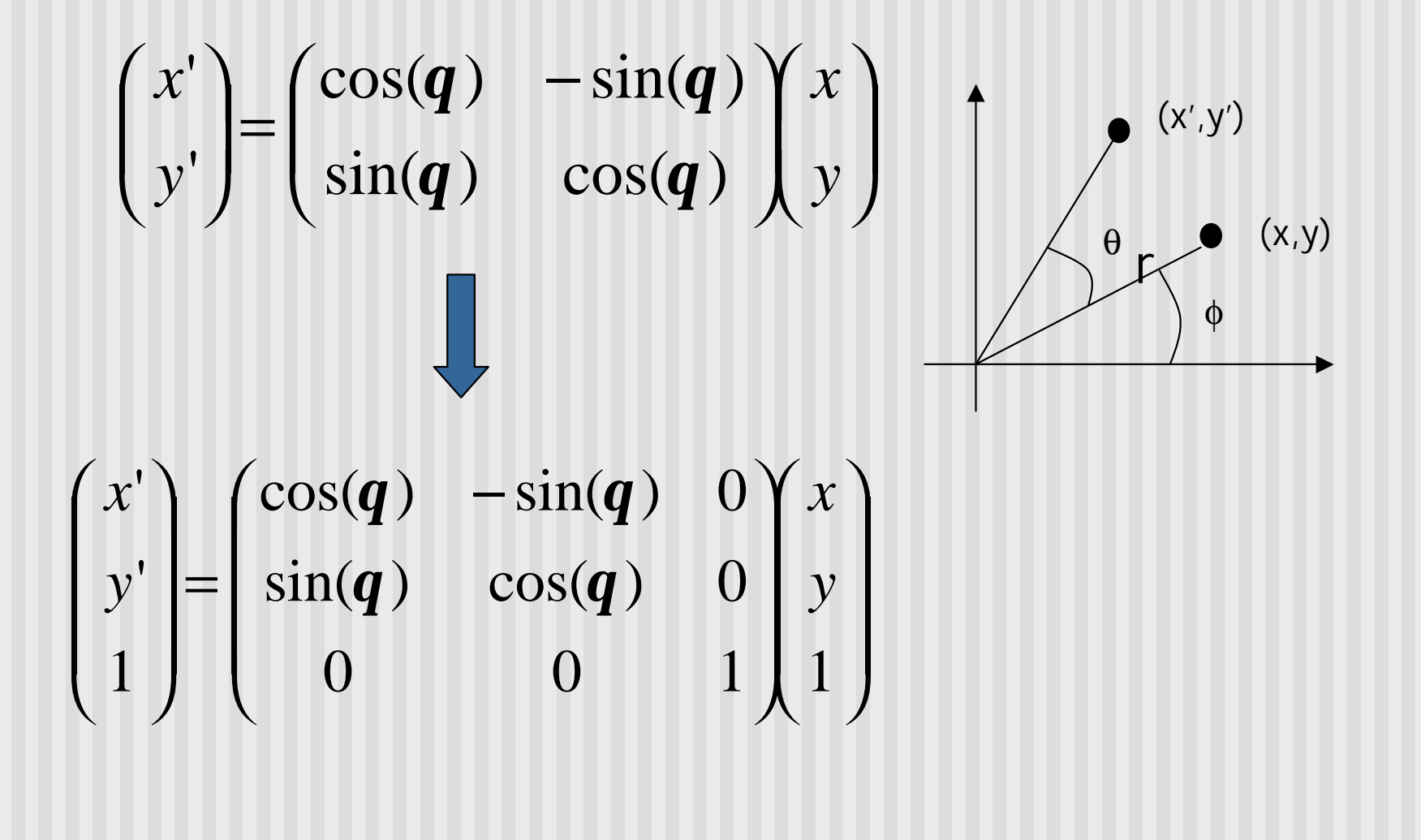

# **Rotation**

How to rotate an object with multiple vertices?

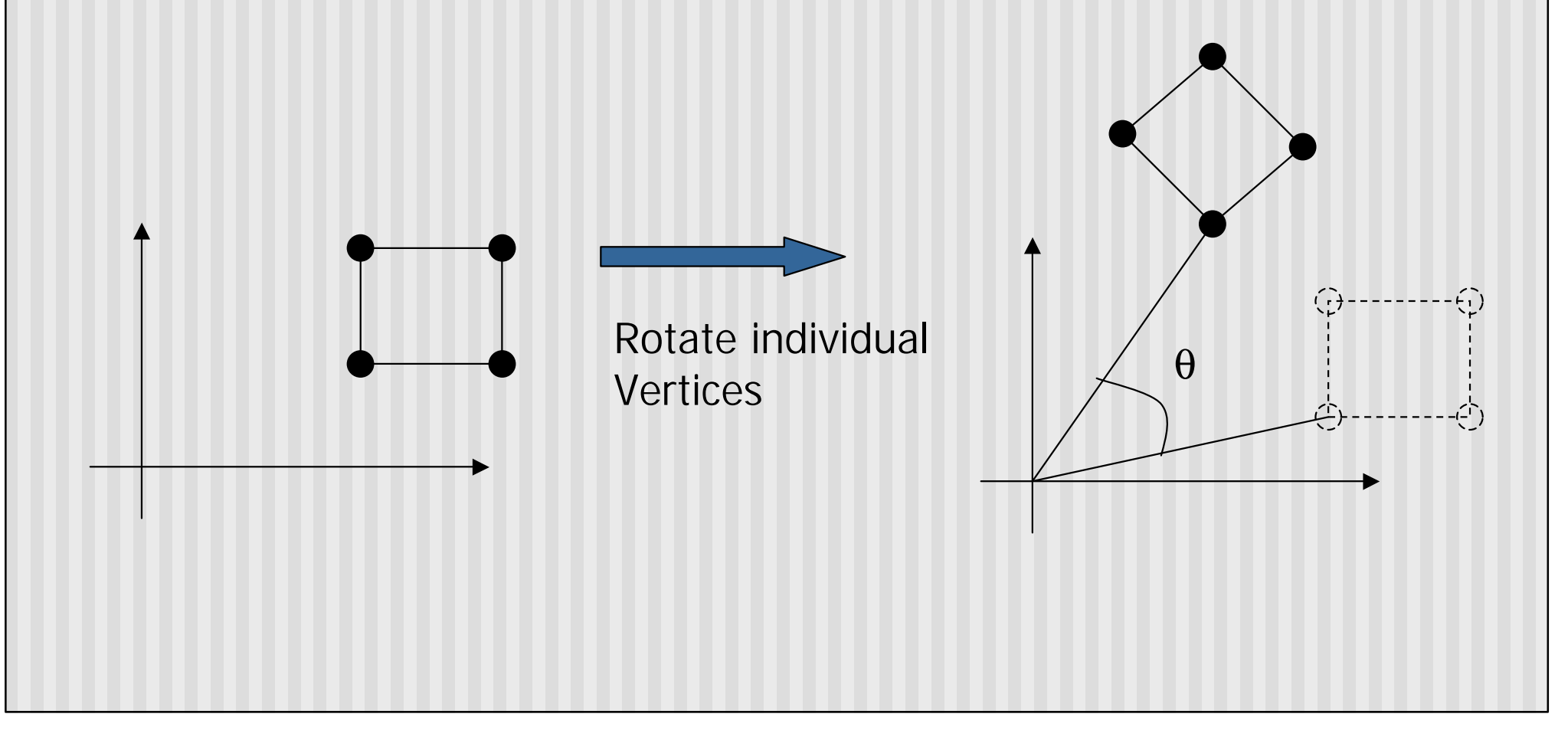

### **Arbitrary Rotation Center**

To rotate about arbitrary point  $P = (Px, Py)$  by  $\theta$ *:* 

- **n** Translate object by  $T(-Px, -Py)$  so that P coincides with origin
- Rotate the object by  $R(\theta)$
- **n** Translate object back:  $T(Px, Py)$
- n In matrix form:  $T(Px,Py) R(\theta) T(-Px,-Py) * P$

$$
\begin{pmatrix} x' \\ y' \\ 1 \end{pmatrix} = \begin{pmatrix} 1 & 0 & Px \\ 0 & 1 & Py \\ 0 & 0 & 1 \end{pmatrix} \begin{pmatrix} \cos(q) & -\sin(q) & 0 \\ \sin(q) & \cos(q) & 0 \\ 0 & 0 & 1 \end{pmatrix} \begin{pmatrix} 1 & 0 & -Px \\ 0 & 1 & -Py \\ 0 & 0 & 1 \end{pmatrix} \begin{pmatrix} x \\ y \\ 1 \end{pmatrix}
$$

**Similar for arbitrary scaling anchor,** 

# **Composing Transformation**

- **n** Composing transformation  $-$  applying several transforms in succession to form one overall transformation
- **Example:**

#### **M1 X M2 X M3 X P**

where M1, M2, M3 are transform matrices applied to P

- n Be careful with the order
- **n** For example:
	- Translate by (5,0) then rotate 60 degrees is NOT same as
	- Rotate by 60 degrees then translate by  $(5,0)$

# **OpenGL Transformations**

- Designed for 3D
- For 2D, simply ignore *z* dimension
- **n** Translation:
	- n glTranslated(*tx, ty, tz)*
	- glTranslated(tx, ty,  $0$ ) = > for 2D
- **n** Rotation:
	- n glRotated(*angle, Vx, Vy, Vz*)
	- glRotated(*angle, 0, 0, 1*) = > for 2D
- **n** Scaling:
	- **n** glScaled(sx, sy, sz)
	- glScaled(sx, sy, 0) = > for 2D

## **References**

Hill, chapter 5.2